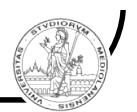

# Architetture degli elaboratori e delle reti

Docenti: Alberto Borghese, Federico Pedersini Dipartimento di Scienze dell'Informazione Università degli Studi di Milano

**\_\_\_\_\_\_\_\_\_\_\_\_\_\_\_\_\_\_\_\_\_\_\_\_\_\_\_\_\_\_\_**

Turno 2 Prof. Federico PEDERSINI pedersini@dsi.unimi.it

*A.A. 2008/09 Copyright : A. Borghese, F. Pedersini – DSI, UniMI L 1 – 1/25*

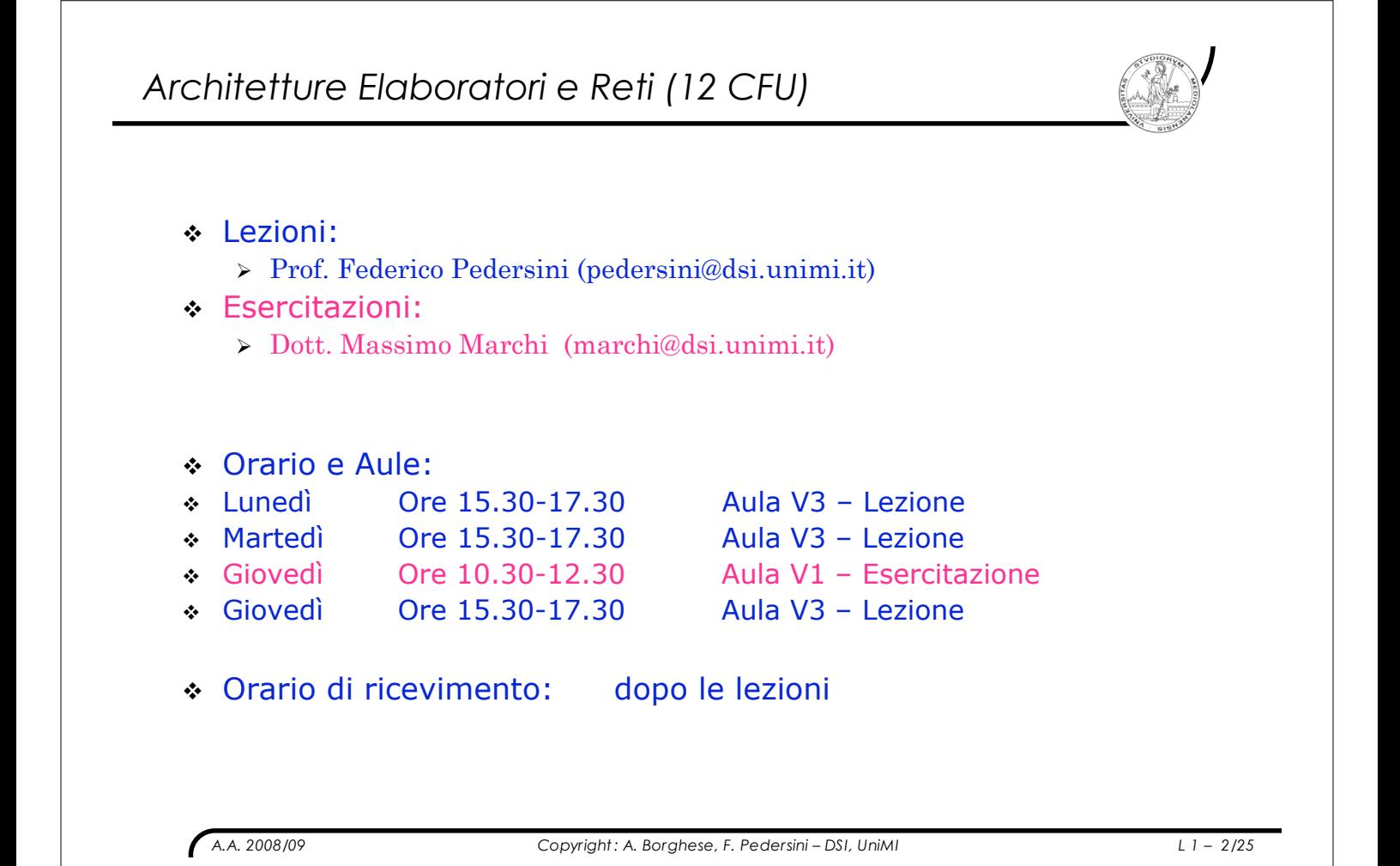

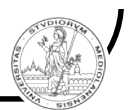

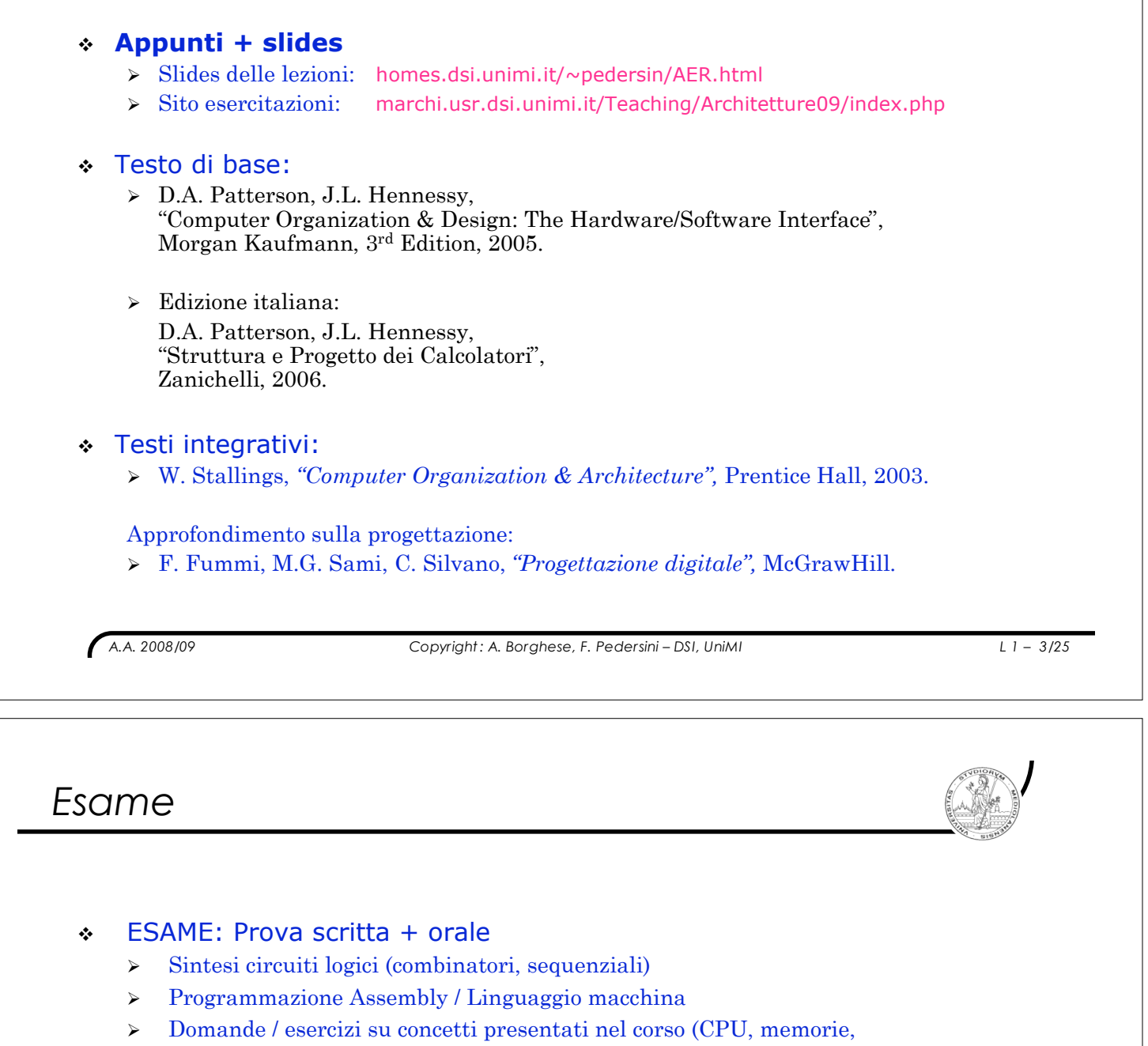

prestazioni, reti, ...)

## ! 2 prove in itinere durante l'anno:

- > Sostituiscono la prova SCRITTA, prevista comunque la prova orale.
	- 1. Circuiti digitali, programmazione Assembly, linguaggio macchina
	- 2. CPU, memorie, periferiche, valutaz. prestazioni
- > Per chi segue le lezioni

# *Obiettivo del corso*

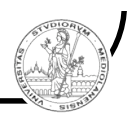

### OGGETTO: Struttura e funzionamento di un calcolatore

1. Introduzione

#### 2. Fondamenti di elettronica digitale

- $\triangleright$  Logica combinatoria
- $\triangleright$  Macchine sequenziali

#### 3. Il linguaggio del calcolatore

- > Programmazione Assembly
- > Linguaggio macchina (ISA Instruction Set Architecture)

#### 4. Come funziona un calcolatore moderno

- > CPU
- $\triangleright$  memorie (cache)
- " Input/Output (bus, interrupt e DMA, reti di TLC)

#### 5. Valutazione prestazioni di calcolo

*A.A. 2008/09 Copyright : A. Borghese, F. Pedersini – DSI, UniMI L 1 – 5/25*

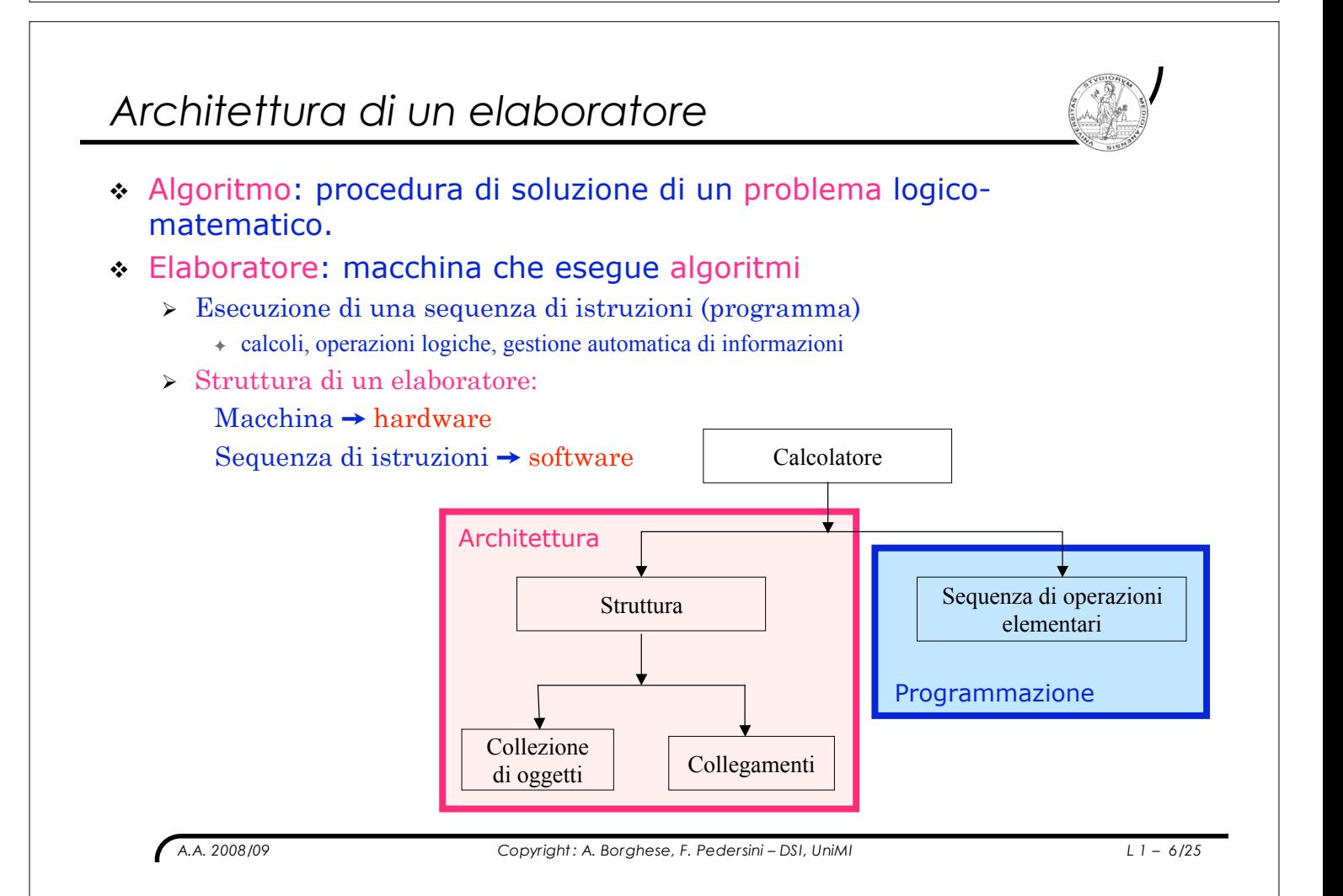

# *Algebra binaria (– di Boole)*

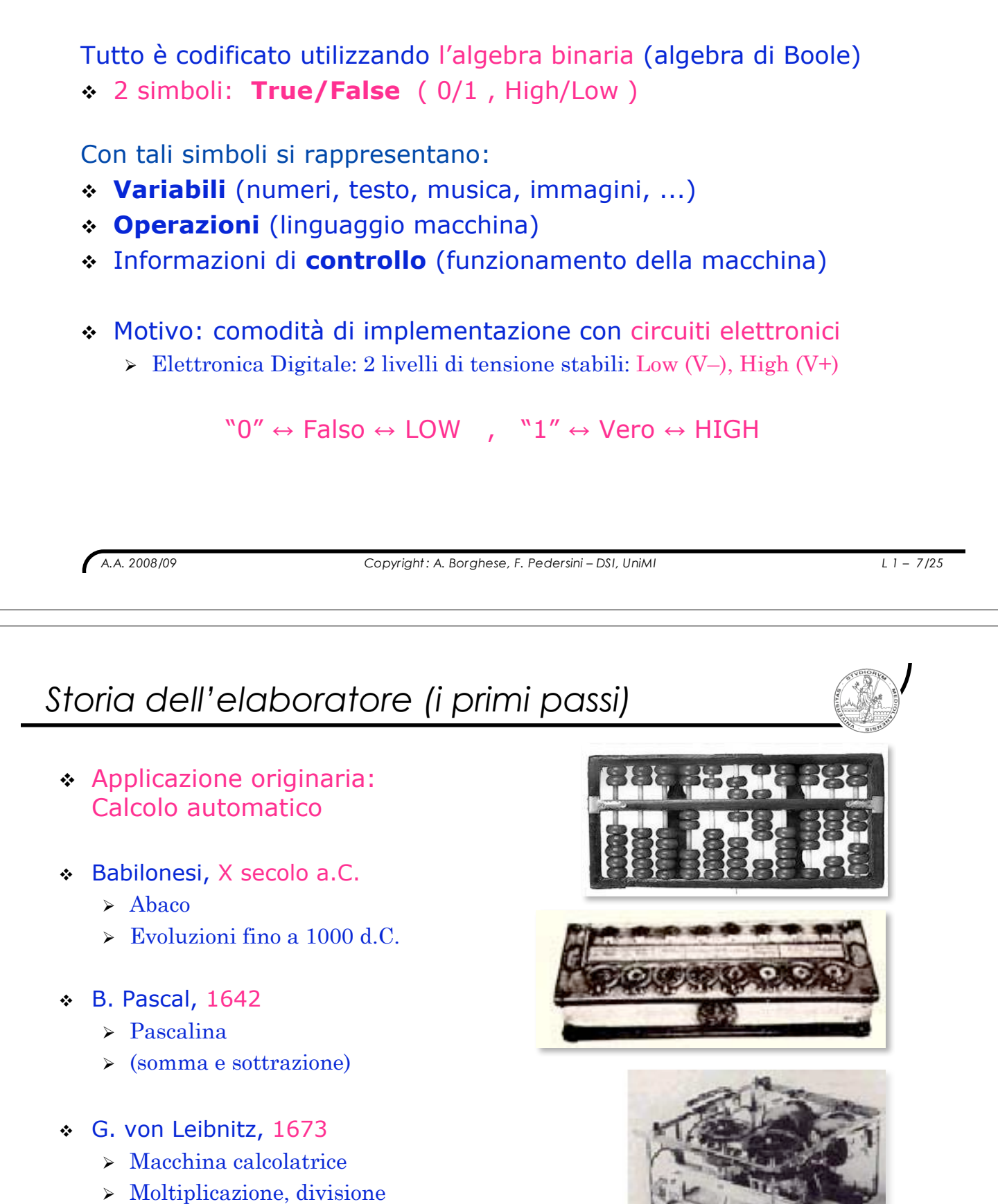

## *Storia dell'elaboratore (il 1800)*

- ! Applicazioni alternative: *CAM (Computer-Aided Manufacturing)*
- \* Telaio Jaquard (1801): prima macchina programmabile della storia
	- > Programma di lavoro su schede
	- > Macchina dedicata

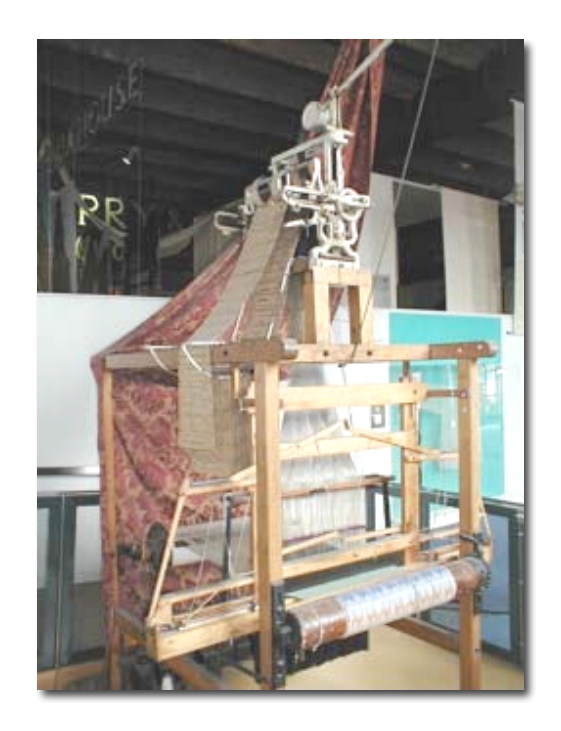

*A.A. 2008/09 Copyright : A. Borghese, F. Pedersini – DSI, UniMI L 1 – 9/25*

# *Charles Babbage (1840)*

! Charles Babbage: padre del calcolatore moderno. Inventa:

*"Analytical Engine" (1840)*

- > Azionata a vapore!
- > Programmabile: programmi su schede
- ! Ada Lovelace (1830):
	- > Formalizzazione del concetto di programma

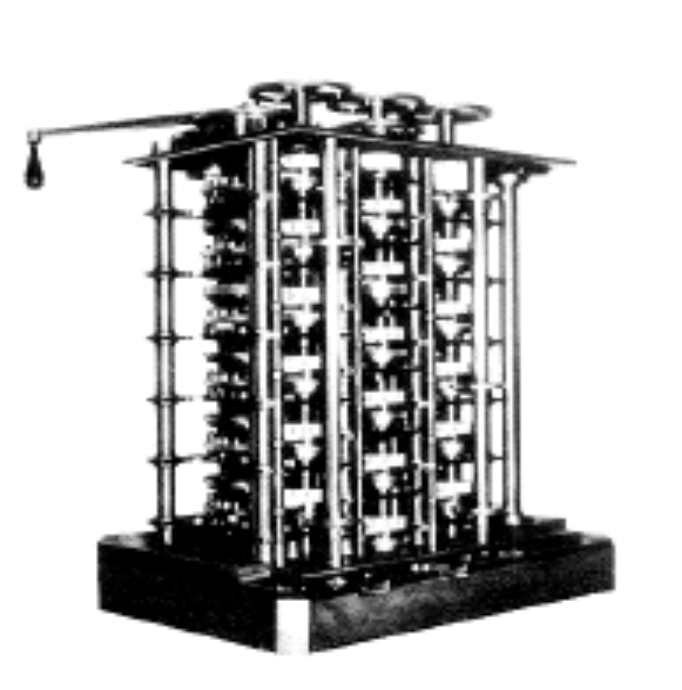

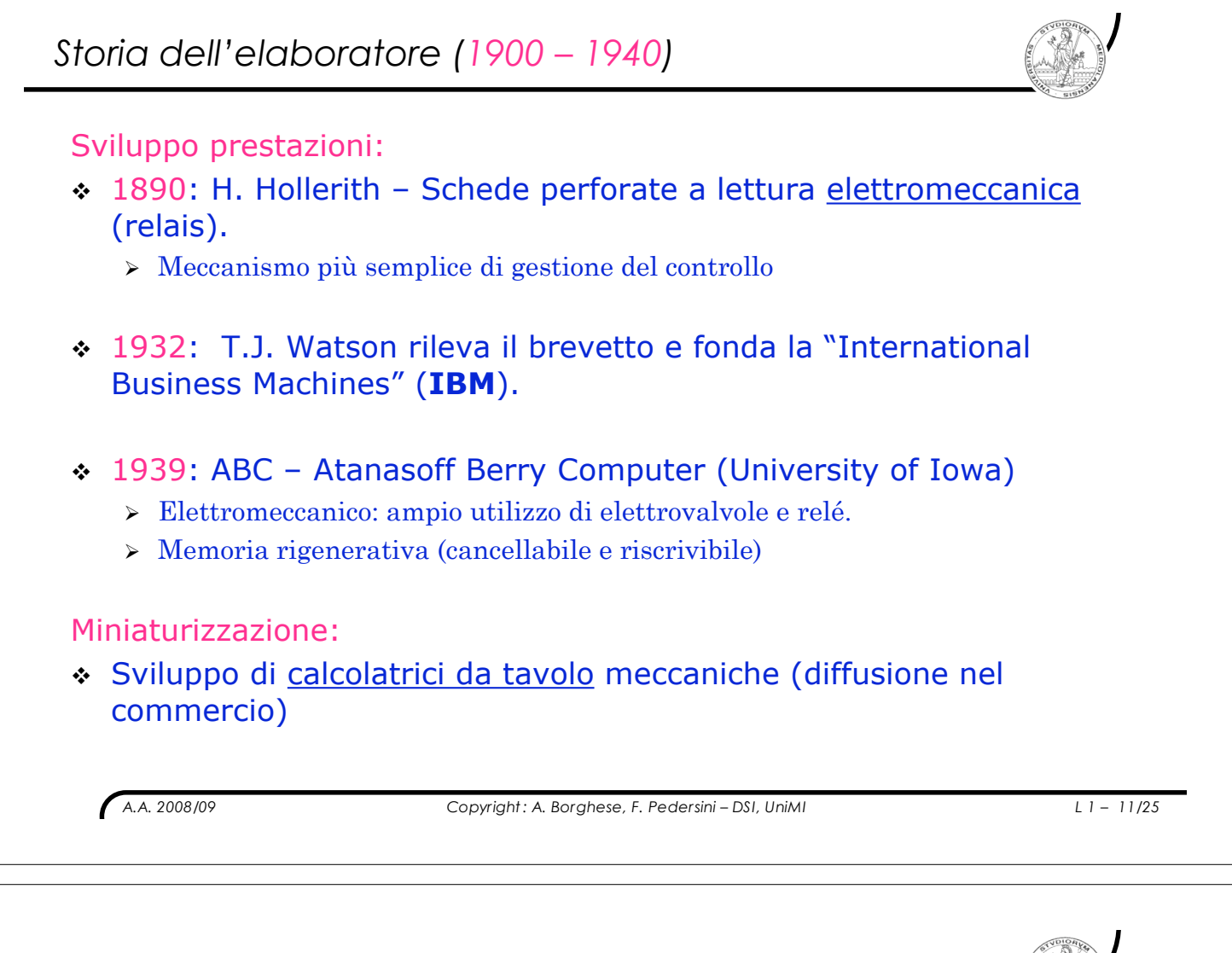

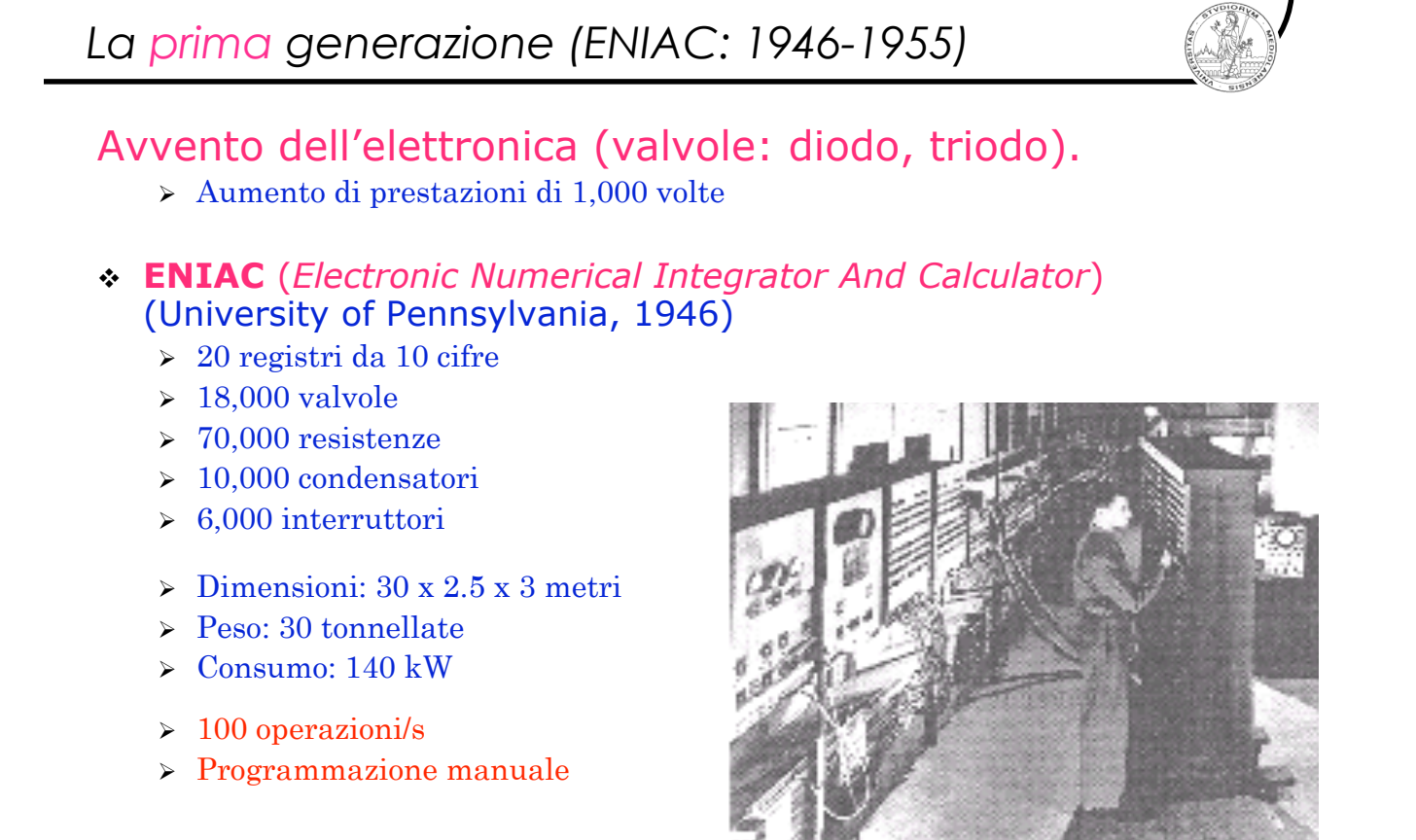

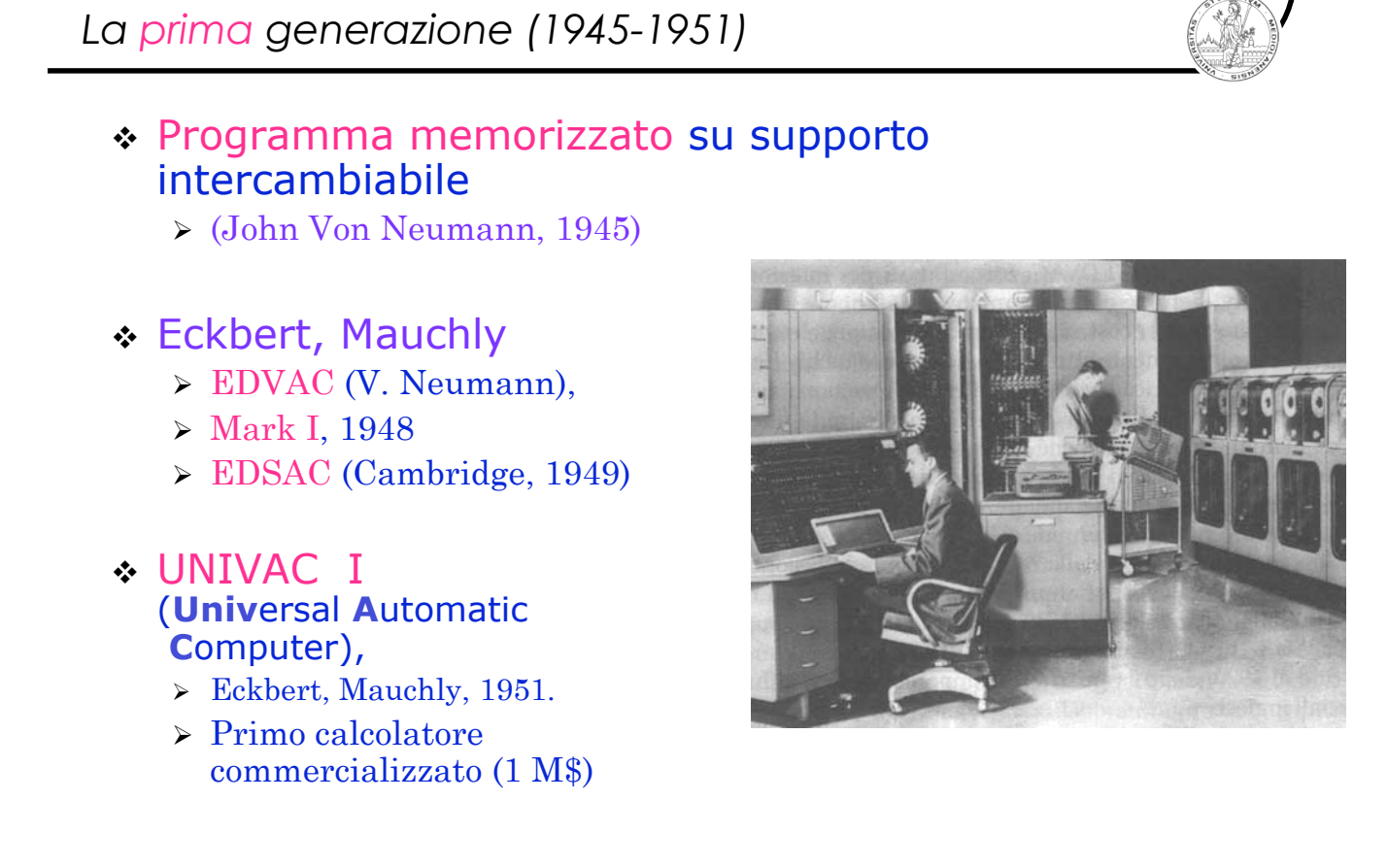

*A.A. 2008/09 Copyright : A. Borghese, F. Pedersini – DSI, UniMI L 1 – 13/25*

## *Applicazioni scientifiche / gestionali*

## Applicazioni scientifiche:

- ! UNIVAC: calcolo scientifico.
	- $\triangleright$  Calcoli lunghi e complessi

## Applicazioni gestionali:

- ! IBM: mod. 701 (1953) e 702 (1955): applicazioni gestionali
	- $\geq$  Calcoli semplici e ripetitivi
	- $\triangleright$  Grandi quantità di dati
- ! IBM 704 Memoria con nuclei di ferrite
	- $\geq 32,000$  parole
	- $\triangleright$  Velocità di commutaz. di pochi µsec (I/O rate: 1÷10 kHz)
- ! IBM 709 (1958) Introduzione del "canale" di I/O.

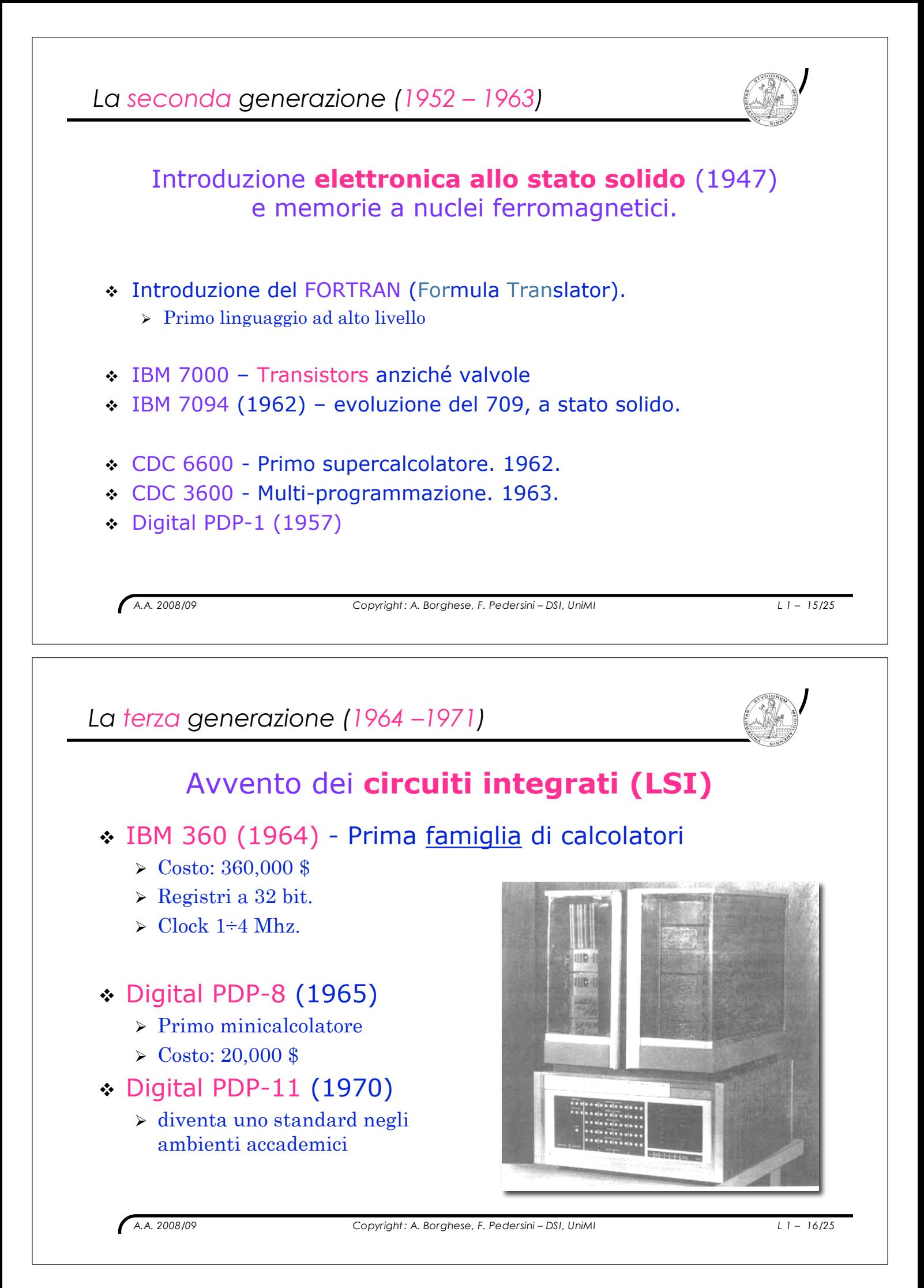

# *La quarta generazione (1971-1977)*

- ! Miniaturizzazione su larga scala (**VLSI**)
- ! Introduzione del microprocessore Memorie a semiconduttore
- ! Prestazioni: Super-computers
	- $\triangleright$  Cray I (1976): primo supercalcolatore Vettoriale
- ! Miniaturizzazione, diminuzione costi:
	- $\triangleright$  Intel 4004 (1971) 4 bit + 2300 transistor
	- $\triangleright$  Intel 8080 (1974) 8 bit
	- $\triangleright$  Motorola 6502
	- " Xerox Research Labs&Steve Jobs: primo Personal Computer: Apple II (1977)
		- ! Processore Motorola (6502)
		- ! Costo medio 2,000\$

*A.A. 2008/09 Copyright : A. Borghese, F. Pedersini – DSI, UniMI L 1 – 17/25*

## *Quarta/quinta generazione*

## ! **IBM**: il primo **PC** (1981)

- " **Sistema operativo MS-DOS (Microsoft di Bill Gates)**
- > Processore Intel 8086.
- " **Coprocessore Matematico Intel 8087.**
- \* La quinta generazione (1977-....)

PC come Workstation

- " Potenziamento della grafica. Coprocessore grafico.
- $\triangleright$  Multi-processori.
- $\triangleright$  Introduzione di gerarchie di calcolo.
- > Processori RISC (Reduced Instruction Set Code).

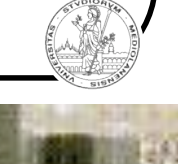

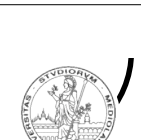

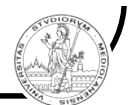

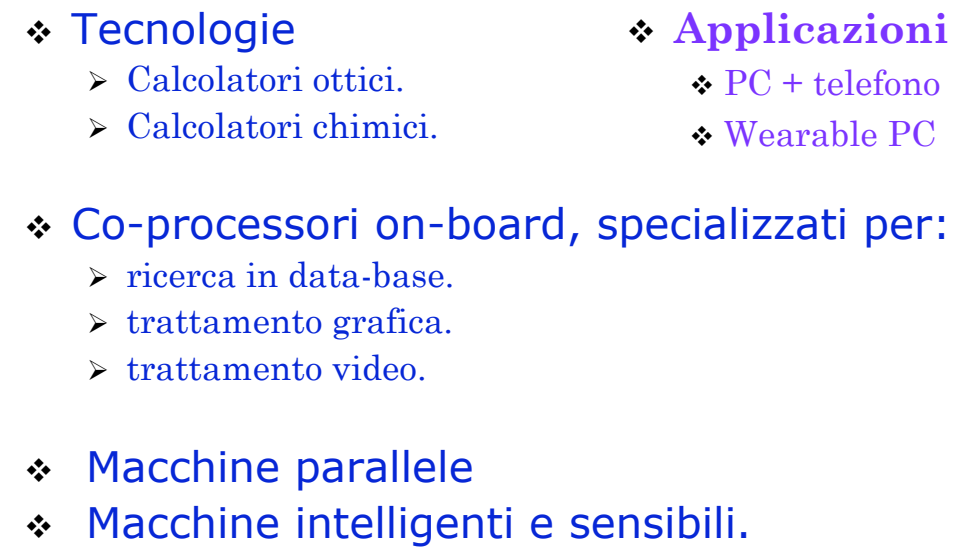

! Sistemi multimediali.

*A.A. 2008/09 Copyright : A. Borghese, F. Pedersini – DSI, UniMI L 1 – 19/25*

## *Legge di MOORE*

## *Legge di MOORE: Ogni circa 18 mesi raddoppiano le prestazioni: la velocità di calcolo, il numero di transistor nei chip, la capacità delle memorie.*

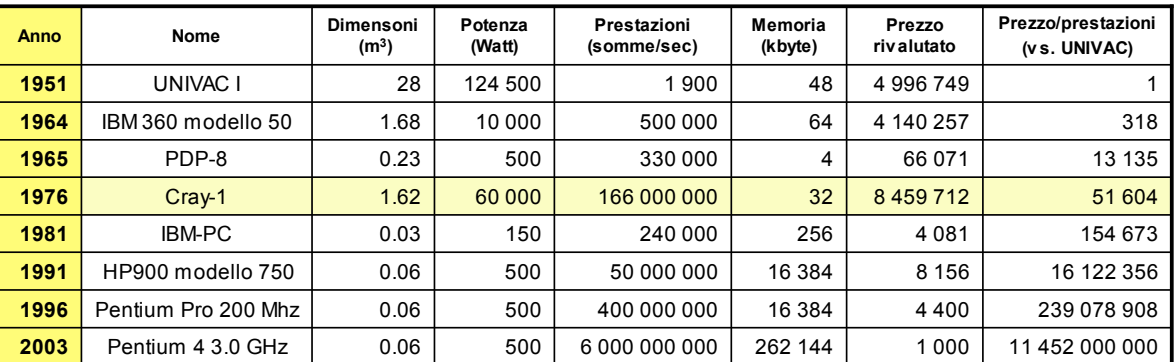

## *Legge di Moore: alcuni problemi*

#### ! La velocità delle memorie non cresce con la velocità del processore.

- $\triangleright$  Memorie gerarchiche cache.
- > Aumento della parola di memoria.
- $\rightarrow$  high-speed bus (gerarchie di bus)
- ! Tecniche di velocizzazione dell'elaborazione.
	- > Predizione dei salti.
	- $\triangleright$  Scheduling ottimale delle istruzioni (analisi segmenti di codice).
	- $\triangleright$  Esecuzione speculativa.
- ! Tecniche di velocizzazione del trasferimento dati (I/O)
	- $\triangleright$  Trasferimento diretto in memoria (DMA)
	- $\triangleright$  Velocizzazione e

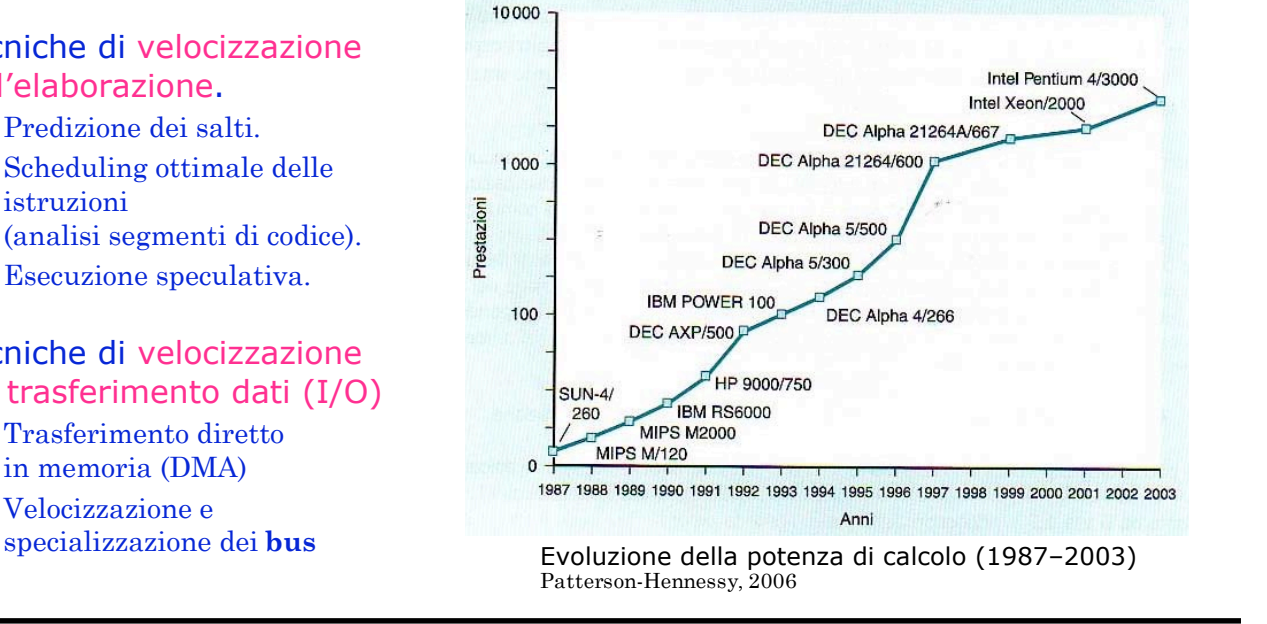

*A.A. 2008/09 Copyright : A. Borghese, F. Pedersini – DSI, UniMI L 1 – 21/25*

- 1

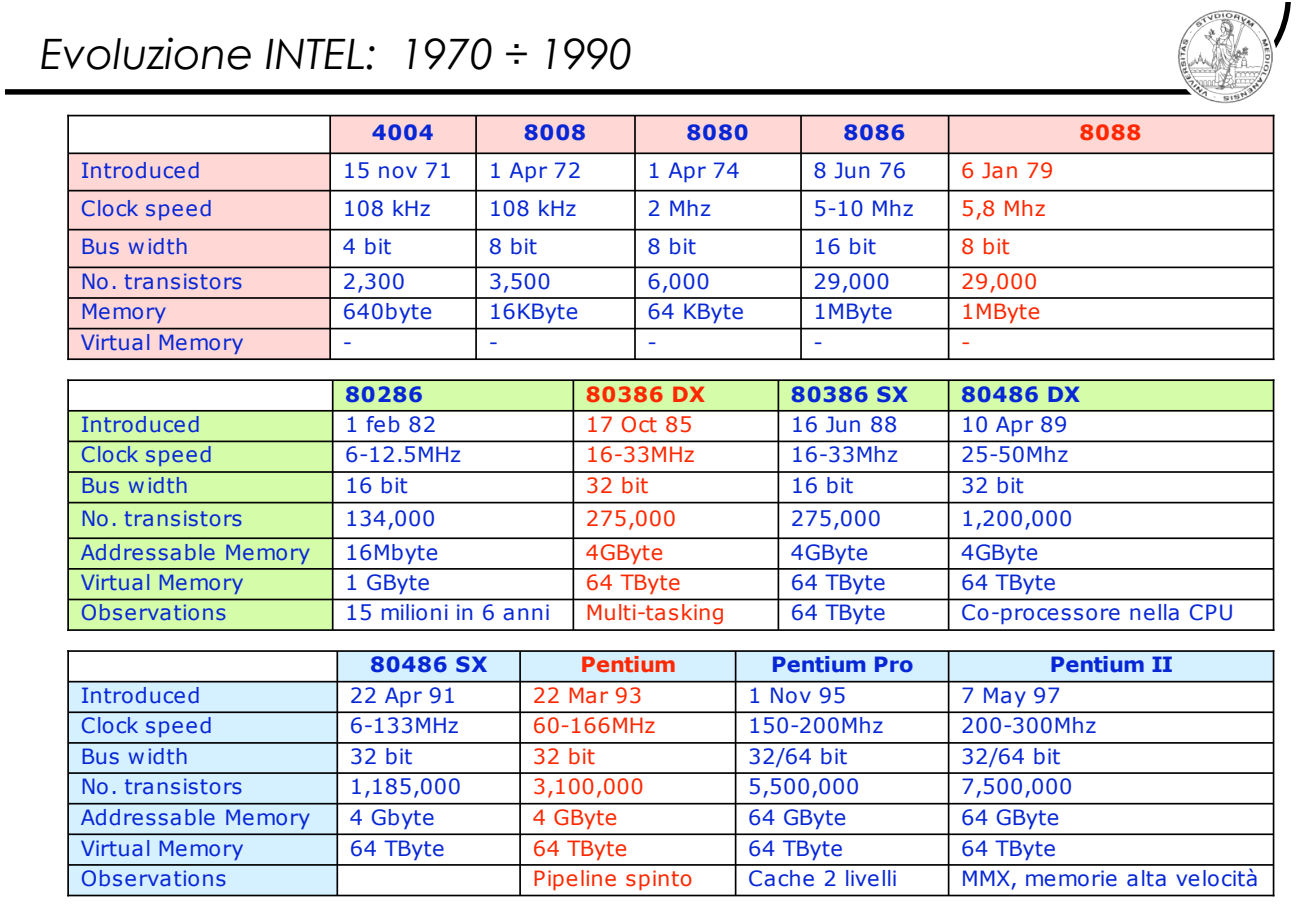

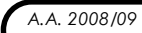

## *Evoluzione Intel – 1990 ÷ ...*

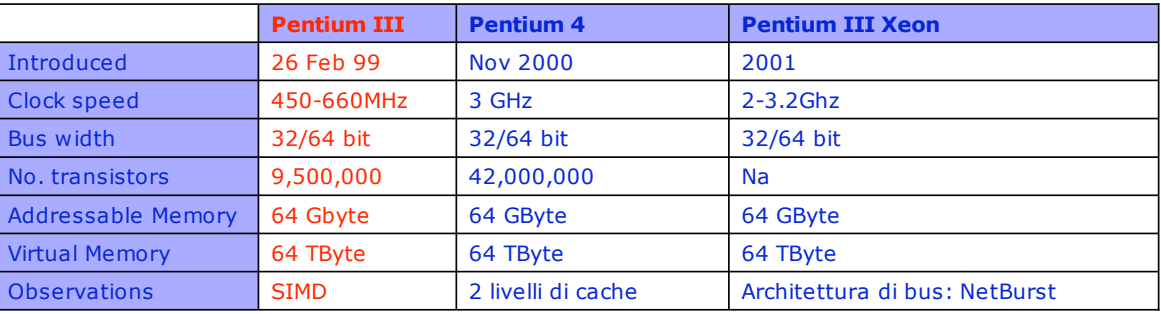

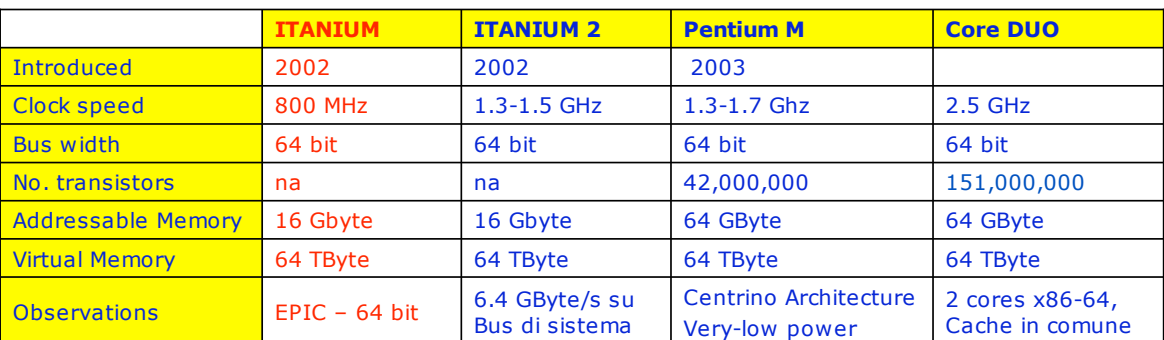

*A.A. 2008/09 Copyright : A. Borghese, F. Pedersini – DSI, UniMI L 1 – 23/25*

## *Esempio: INTEL Core Duo*

## ! **Intel Core Duo**

(product code: 80539 - "Yonah")

- > 2 cores identici (Pentium III) sullo stesso *"die"*
- > 2 Mbytes di cache L2 condivisi
- > arbitraggio per l'accesso alla cache L2 e al FSB.
- > Hardware di controllo CPU per la riduzione del consumo energetico

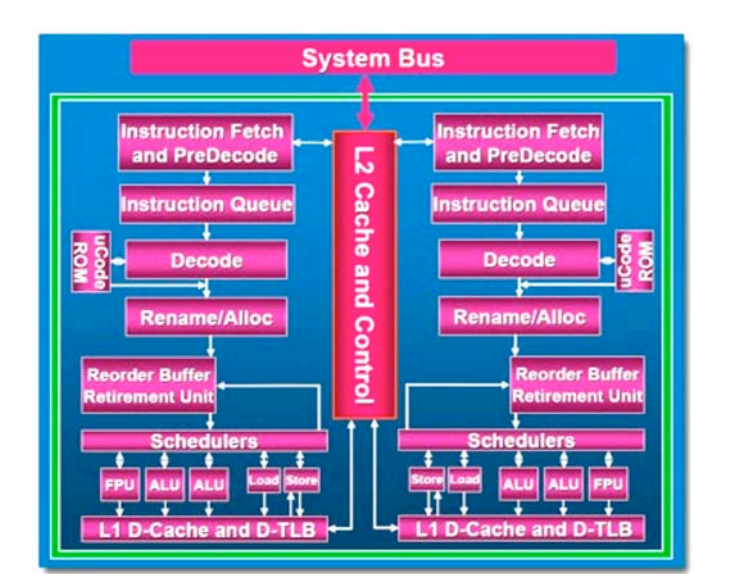

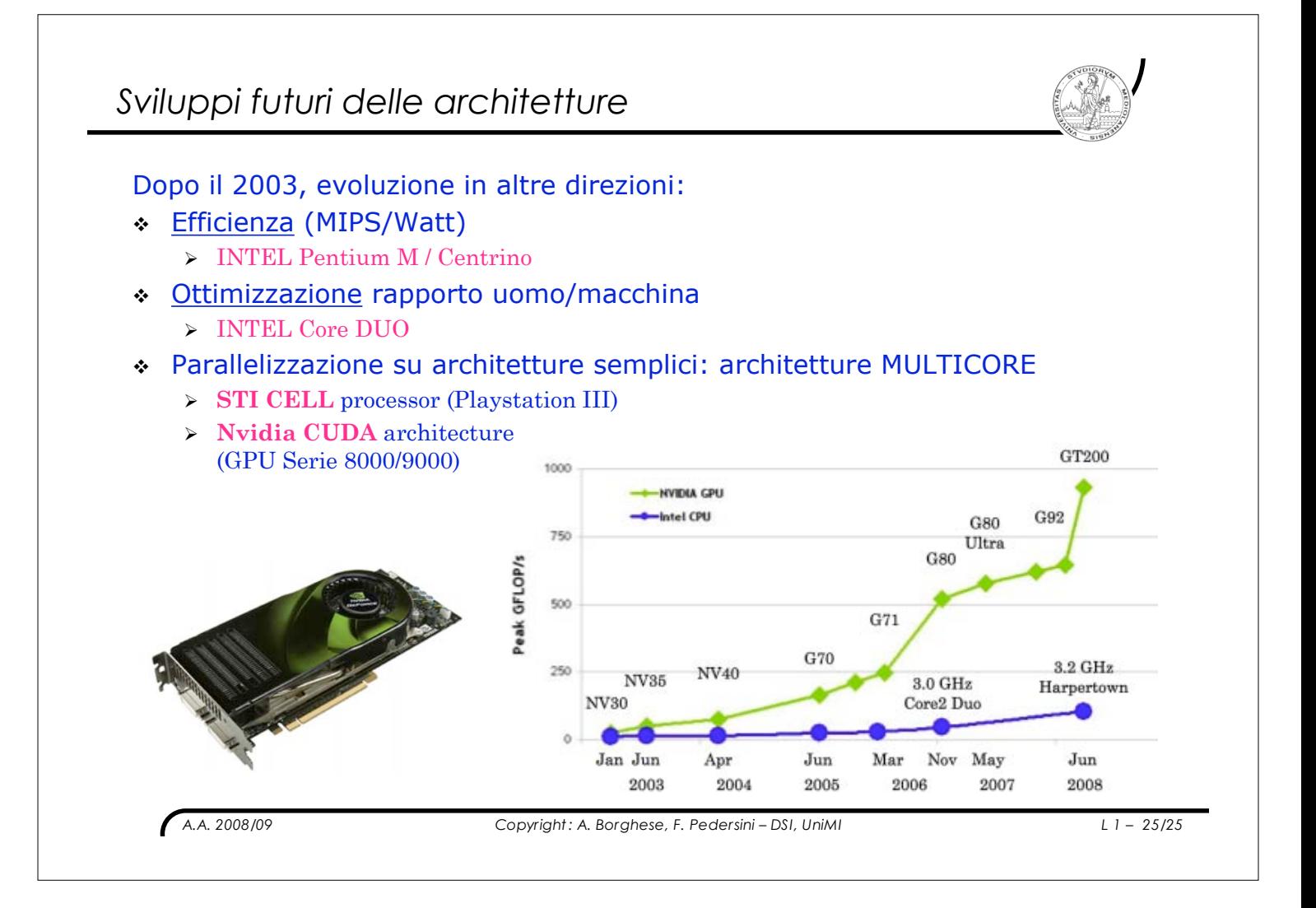